## **How make a Group fit reservation online! \*Mobile View**

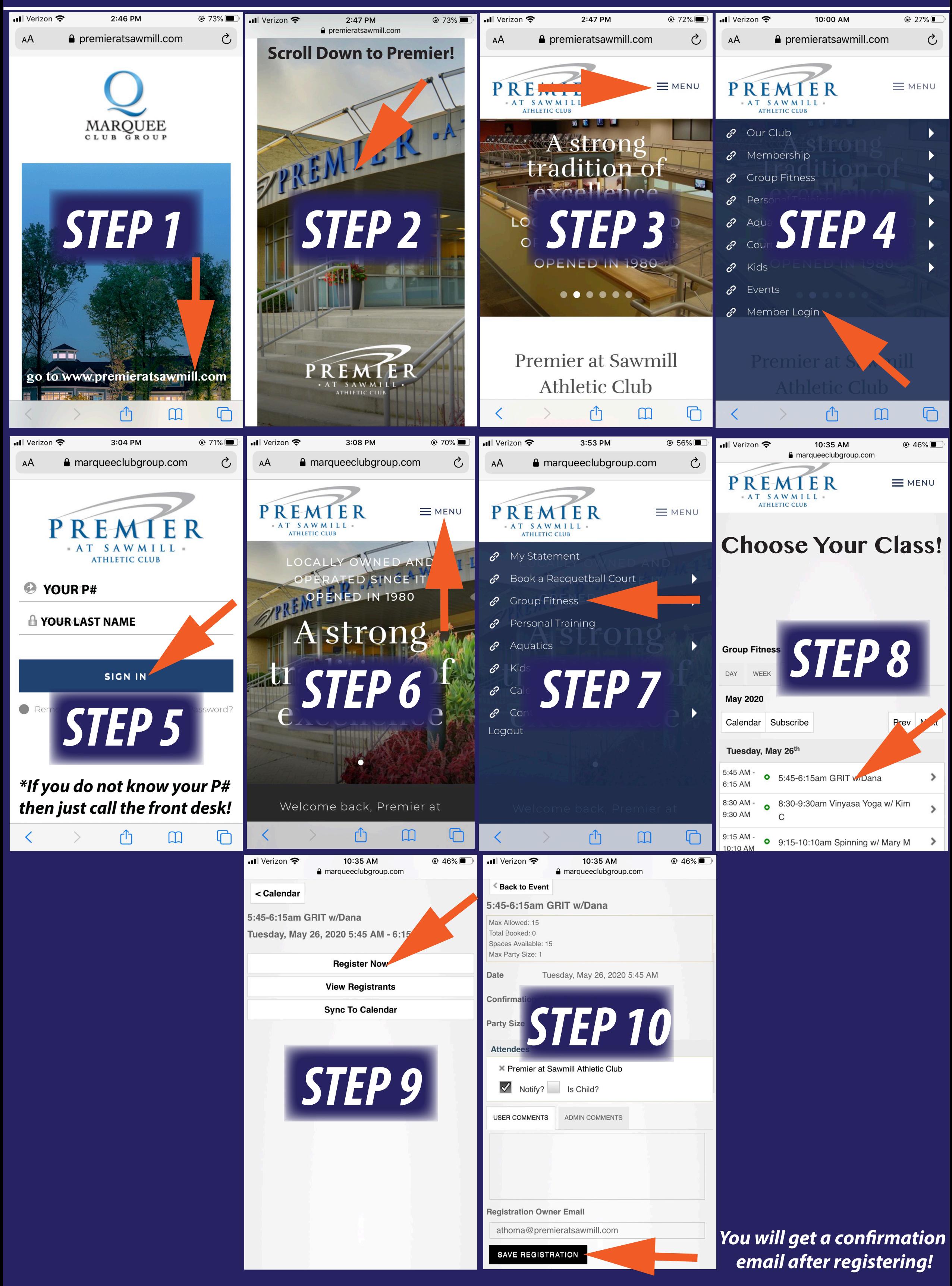